# **"Gas Mixture CREATOR"**

### **Software Manager .FREE / .PRO**

**Mit der Gas Mixture Creator Software können Sie auf einfache Weise alle Parameter eines beliebigen Gasmischers von MCQ Instruments definieren. Mit einer benutzerfreundlichen Schnittstelle können Sie alle Gasmischungswerte verwalten, um Ihre Mischungen zu erstellen und bei Bedarf abzurufen. Alle Produkte von MCQ haben eine USB-Schnittstelle für eine problemlose Kommunikation mit Computern und Laptops.**

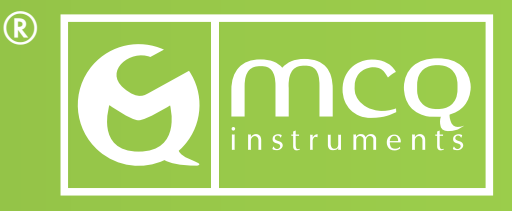

**Exklusiver Vertrieb Deutschland:**

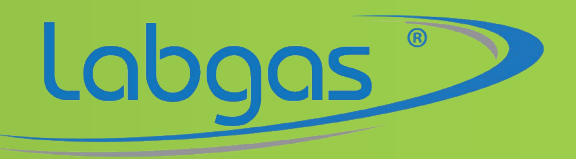

**Eine Marke der LAT GmbH.**

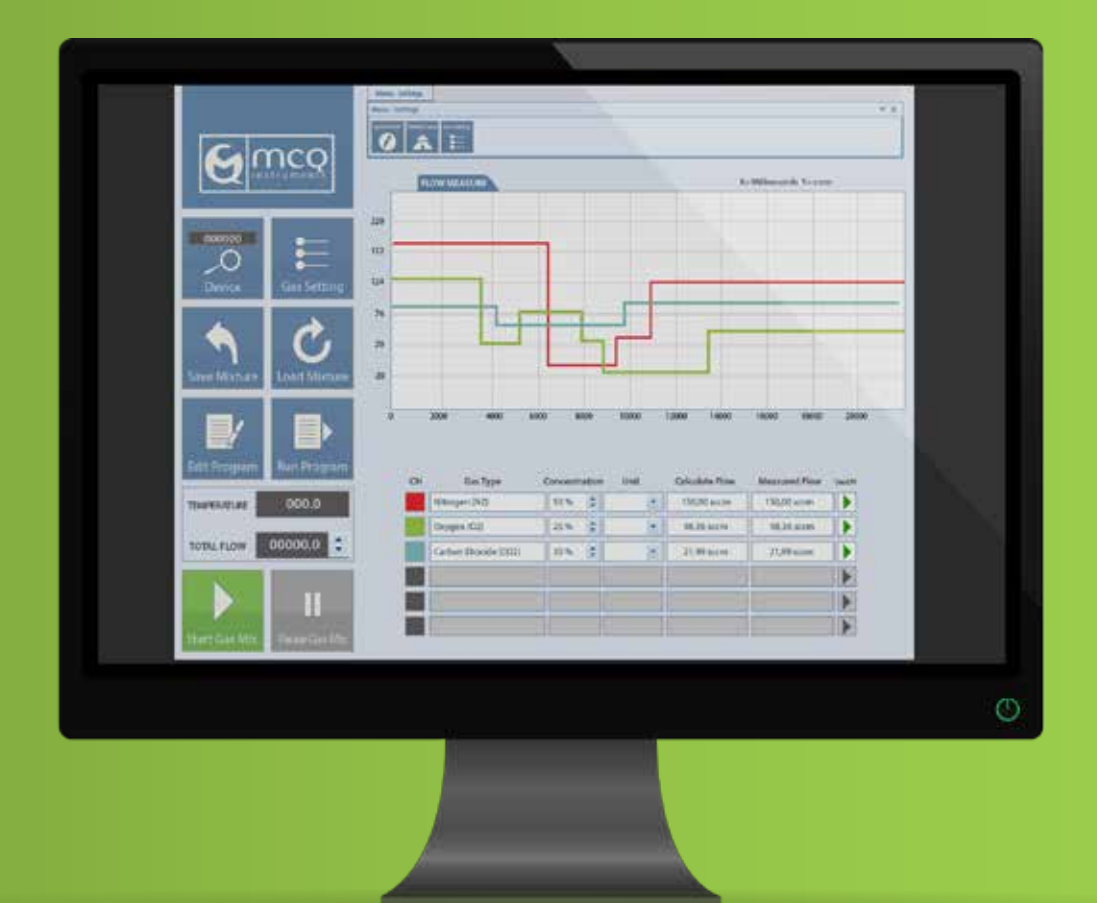

#### **Verwalten.**

**Verwalten Sie den Prozentsatz der Konzentration für jeden Kanal.**

### **Speichern.**

**Speichern und rufen Sie Ihre verschiedenen Gasgemische ab.**

#### **Einstellen.**

**Stellen Sie die Verdünnungs-oder Mischrate des Gesamtflusses ein.** 

#### **Definieren.**

**Bestimmen Sie Ihre eigenen Mehrkomponenten-Gasflaschen.**

#### **Prüfen.**

**Lesen Sie den Durchflusswert für jeden Kanal ab.**

#### **Anpassen.**

**Ändern Sie den K-Faktor der aufgelisteten Gase.**

## **Steuern Sie alle Parameter.**

**Die Software Version .FREE ermöglicht die Steuerung aller Parameter der Gasmischer. Dank einer benutzerfreundlichen Schnittstelle können Sie den Mischprozess verwalten, indem Sie direkt auf den einzelnen Kanälen eingreifen, um die endgültigen Mischungen oder Verdünnungen zu modifizieren und zu steuern. Mit dem Upgrade auf die Version .PRO können Sie Ihr geliefertes spezielles Gasgemisch einstellen und darüber hinaus Ihr Mischprogramm erstellen, speichern und wieder aufrufen.**

### **Spezifikationen.**

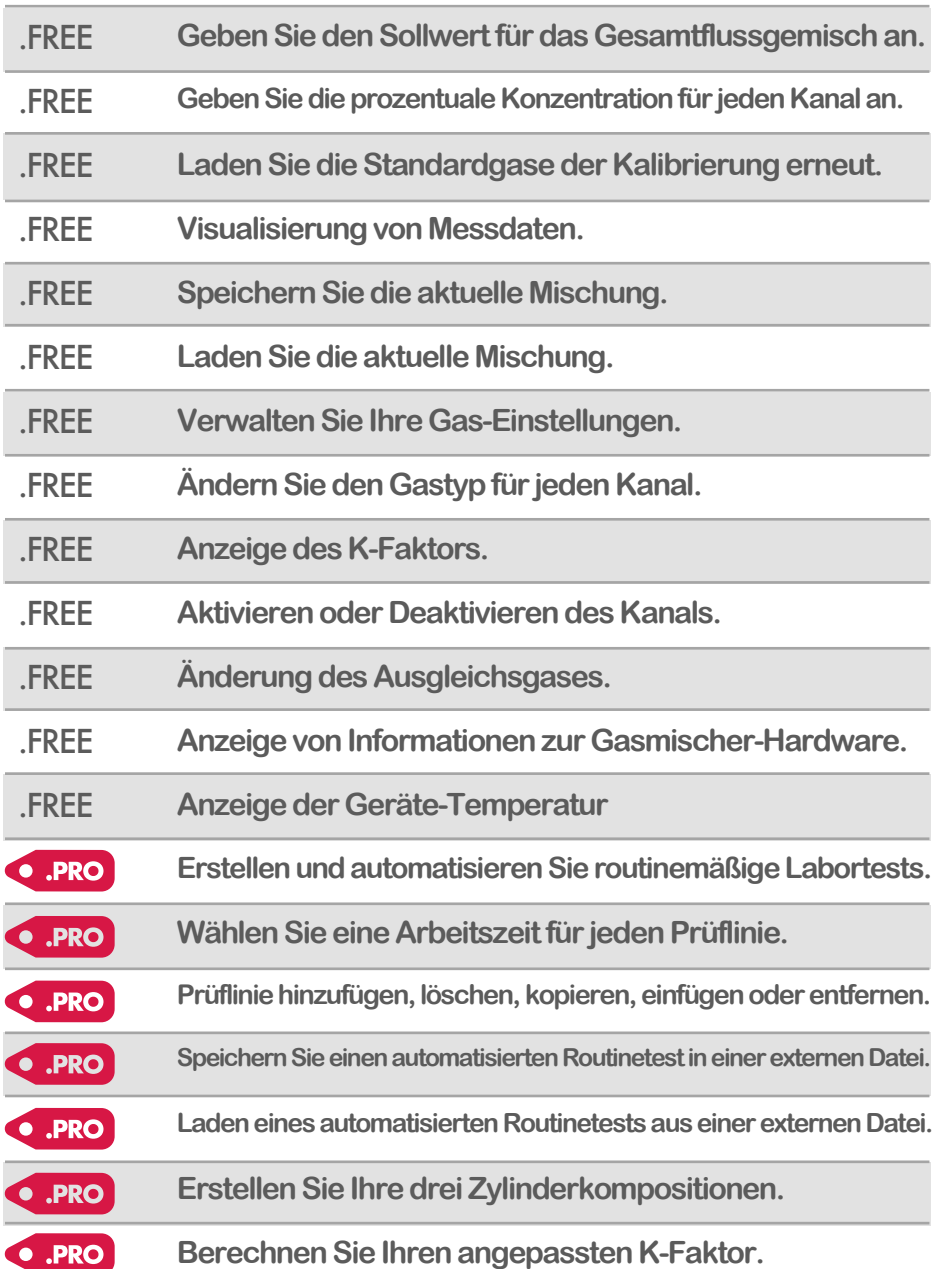

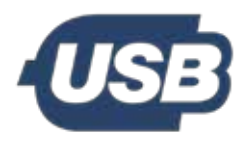

**USB-Anschluss Ein USB-Kabel gewährleistet eine einfache Steuerung der Geräte vom PC aus.**

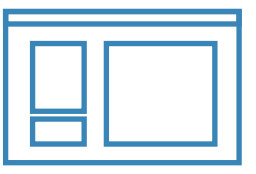

#### **Sofware-Paket Mixture Creator ist eine benutzerfreundliche Schnittstelle, mit der Sie jeden Gasmischprozess**

**einfach verwalten** 

**können.**

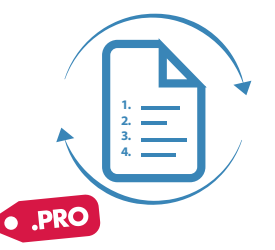

**Automatisierung Erstellen, speichern undladen Sie Ihre Mischroutinen. Speichern Sie sie in einer externen Datei undrufen Sie sie bei Bedarf wieder ab.**

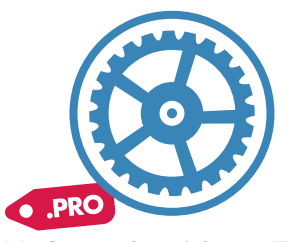

**Maßgeschneiderte Zylinder Erstellen Sie Ihre eigene Zylinderkomposition und maximieren Sie die Genauigkeit der Instrumente.**